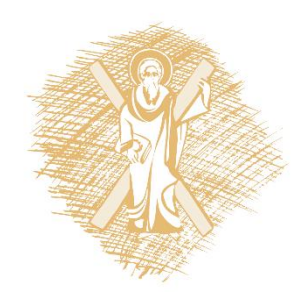

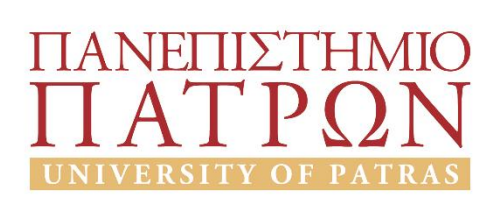

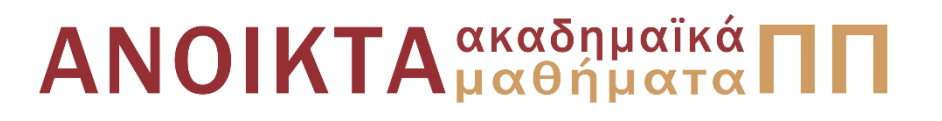

### Εισαγωγή στους Υπολογιστές

Ενότητα 12: Οργάνωση Κεντρικής Μονάδας Επεξεργασίας (CPU)

Βασίλης Παλιουράς Πολυτεχνική Σχολή Τμήμα Ηλεκτρολόγων Μηχανικών και Τεχνολογίας Υπολογιστών

# Σκοποί ενότητας

- Οργάνωση Κεντρικής Μονάδας Επεξεργασίας (CPU)
- Στοιχειώδης οργάνωση ΚΜΕ
- Γλώσσας μετάδοσης καταχωρητών, (Register Transfer Language)
- Κώδικας μηχανής

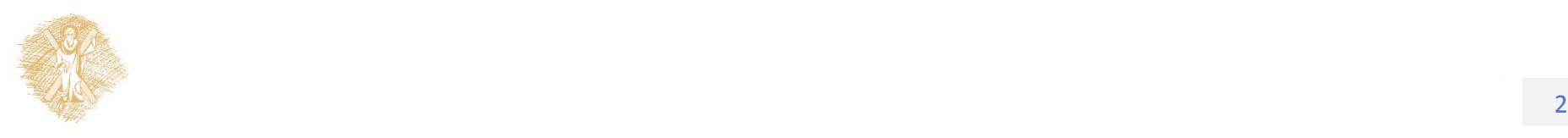

# Περιεχόμενα ενότητας

- Οργάνωση Κεντρικής Μονάδας Επεξεργασίας (CPU)
- Στοιχειώδης οργάνωση ΚΜΕ
- Γλώσσας μετάδοσης καταχωρητών, (Register Transfer Language)
- Κώδικας μηχανής

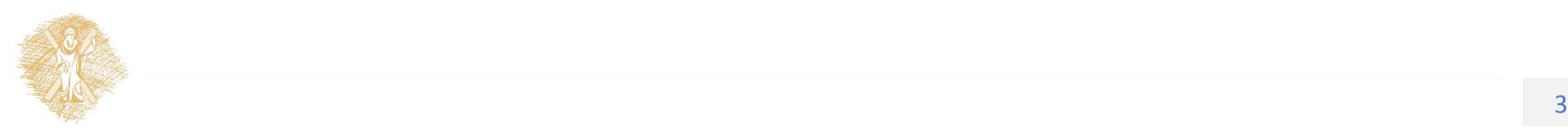

Οργάνωση Κεντρικής Μονάδας Επεξεργασίας (CPU)

#### Στοιχειώδης οργάνωση υπολογιστή

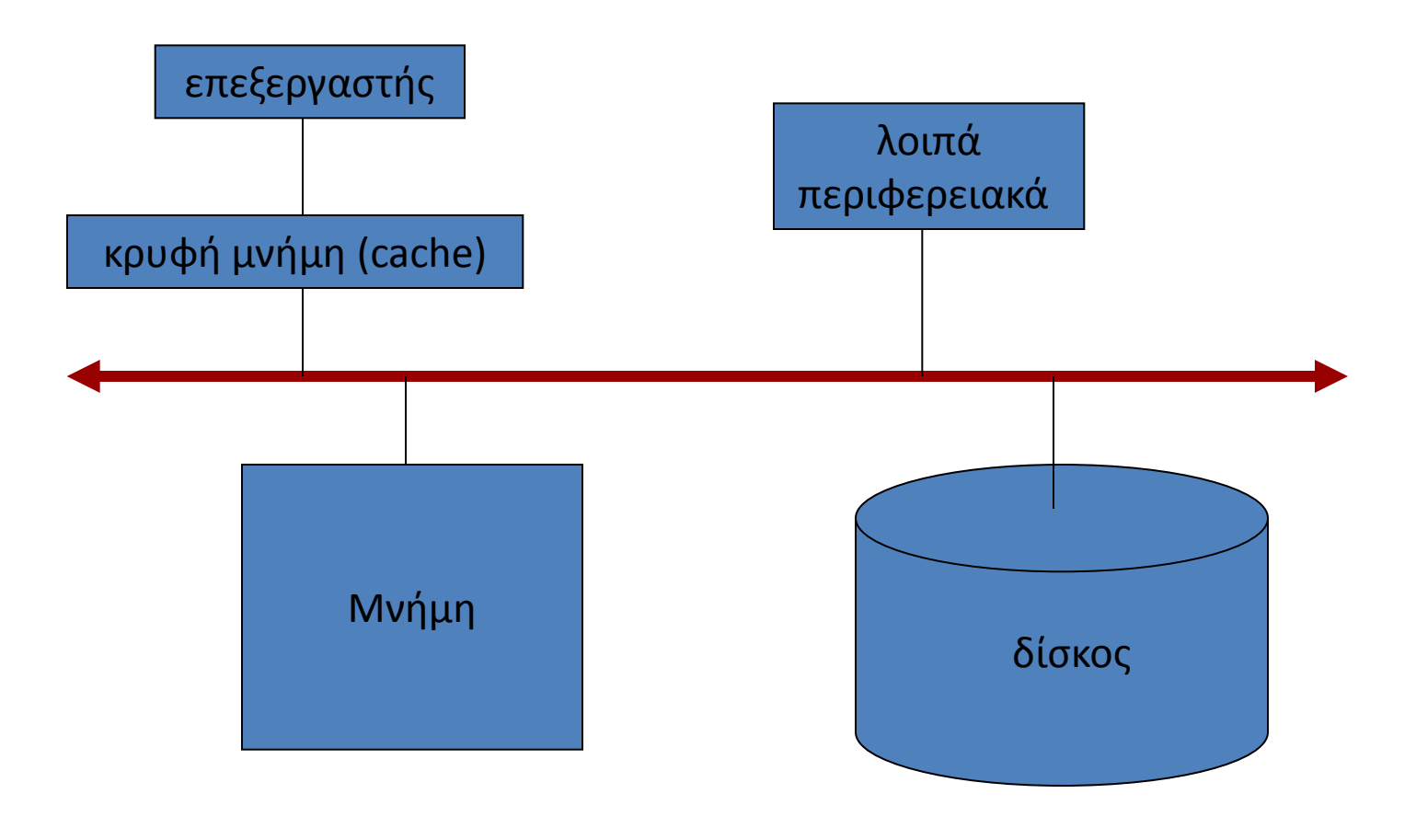

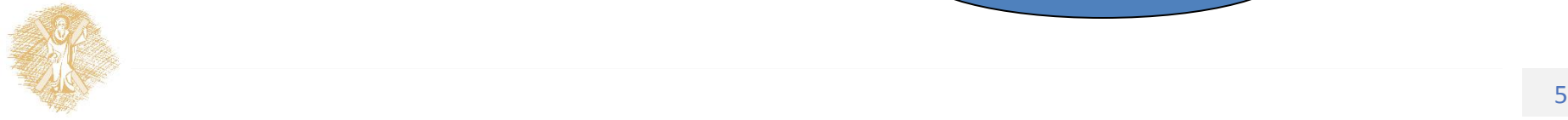

#### ΡΟΛΟΣ ΚΜΕ (CPU, Central Processing Unit)

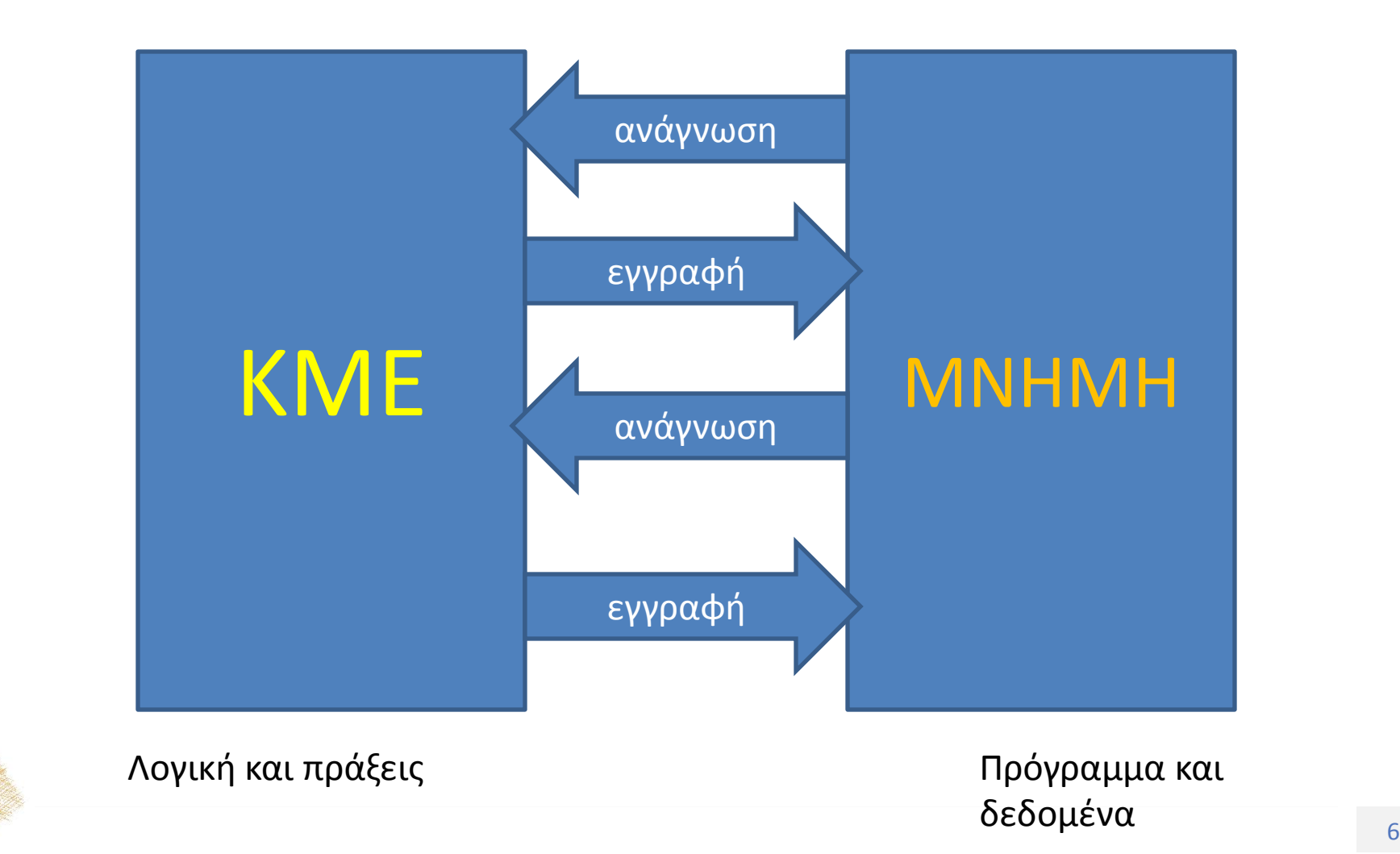

#### Το προγραμματιστικό μοντέλο

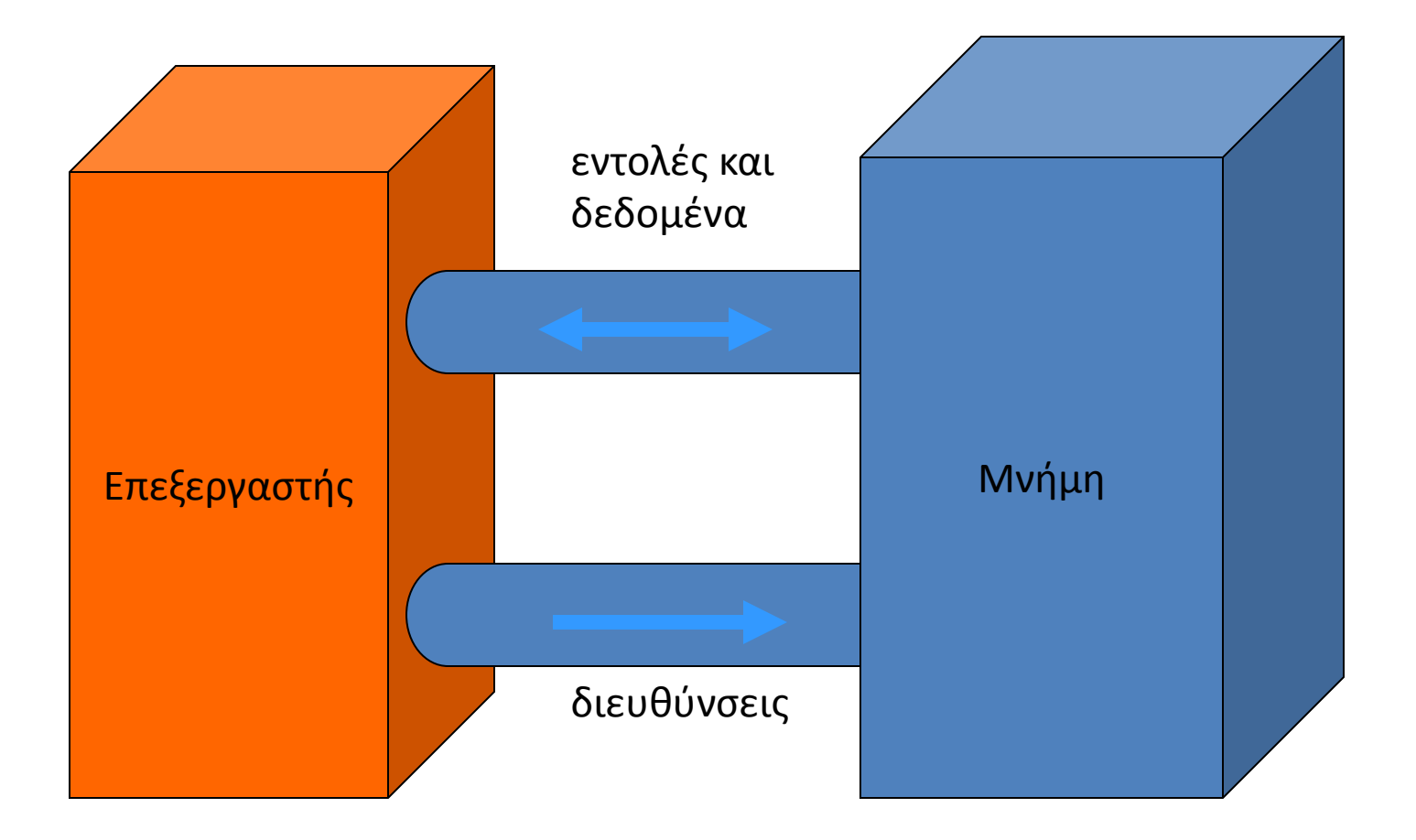

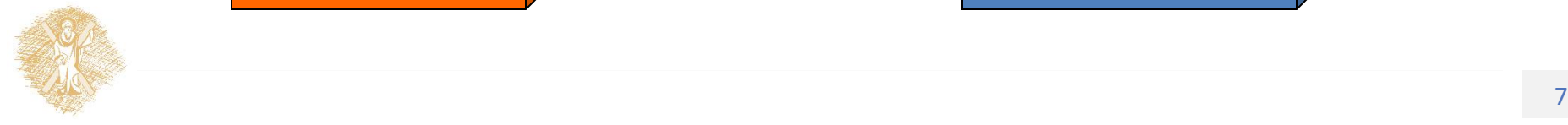

#### dual core μPs

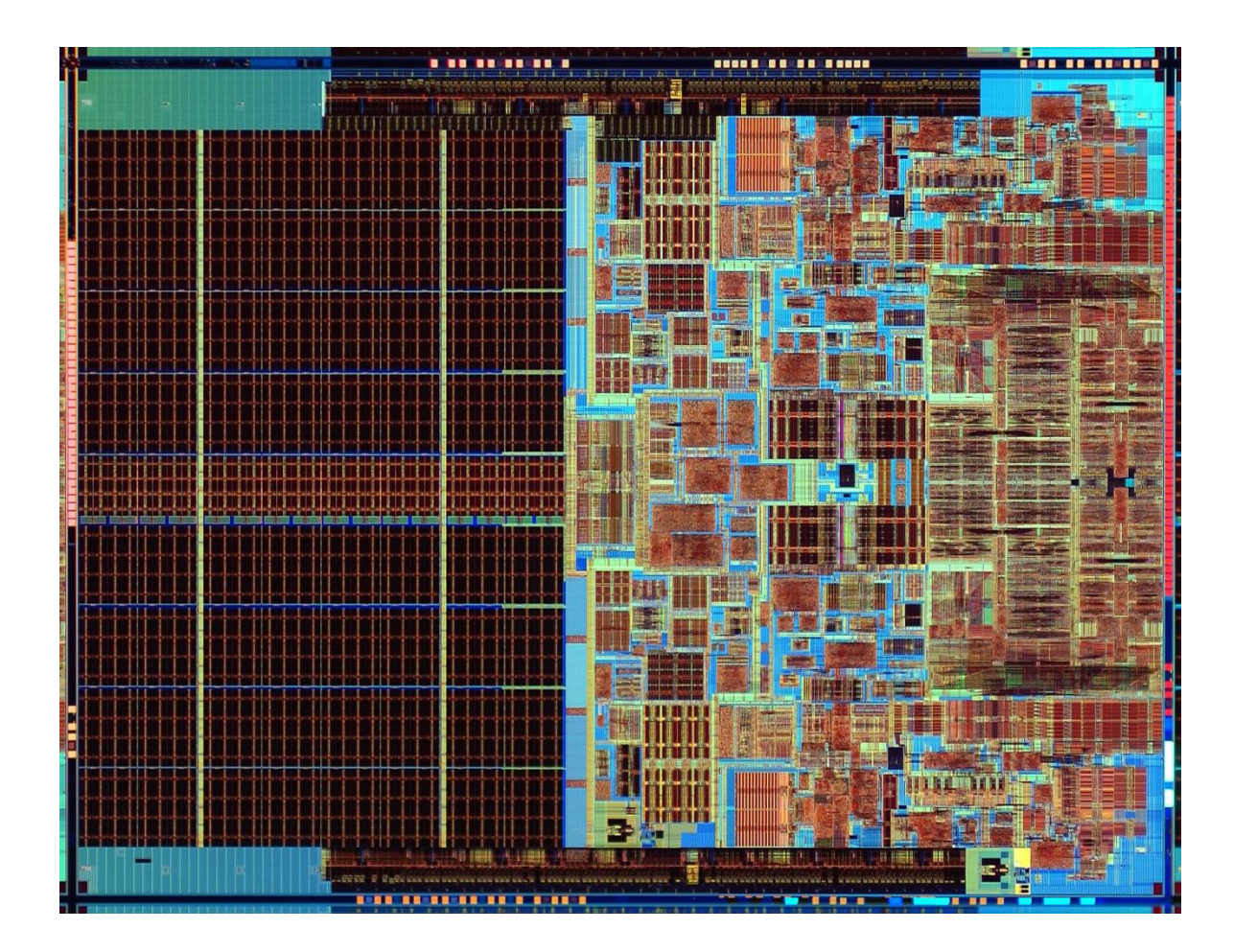

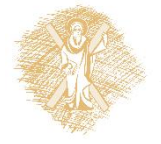

 $\pi$ ηγή: intel.com (tm)  $\frac{1}{8}$ 

#### 1.17 billion transistors, ~240mm sq.

• Ένα chip 6 επεξεργαστικοί πυρήνες, μνήμες cache:

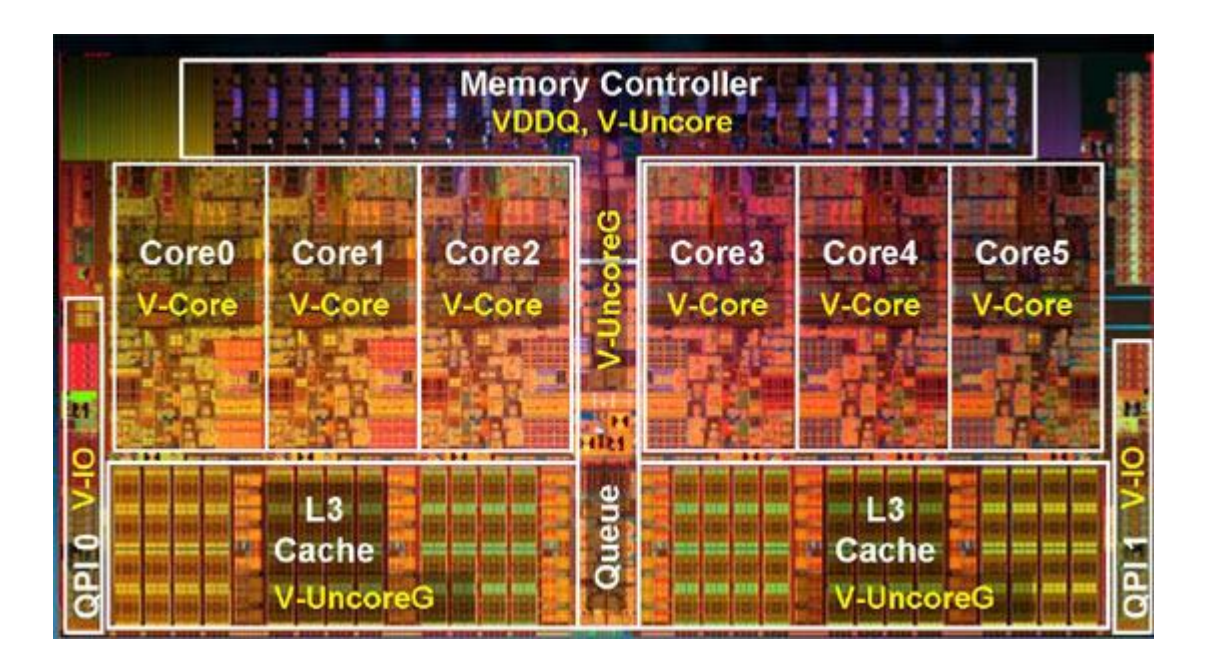

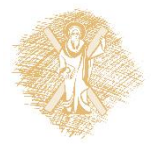

# Μοντέλο μνήμης

**ΜΝΗΜΗ**  •Πρόγραμμα •Δεδομένα •σταθερές, μεταβλητές, είσοδοι, έξοδοι

#### **ΜΝΗΜΗ**

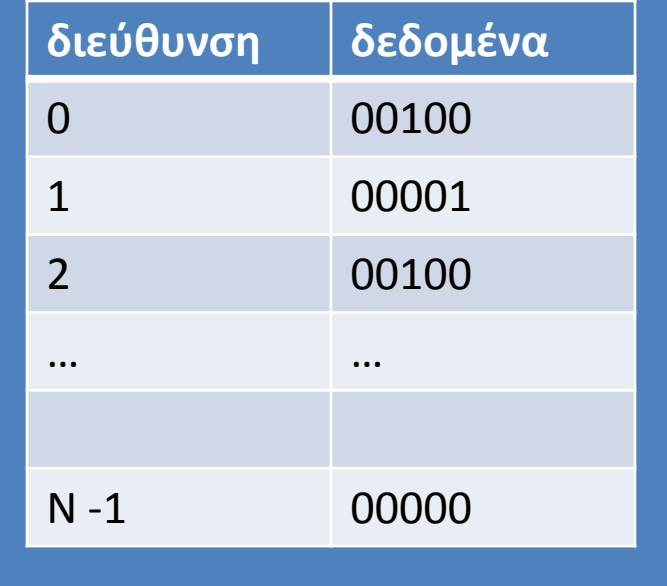

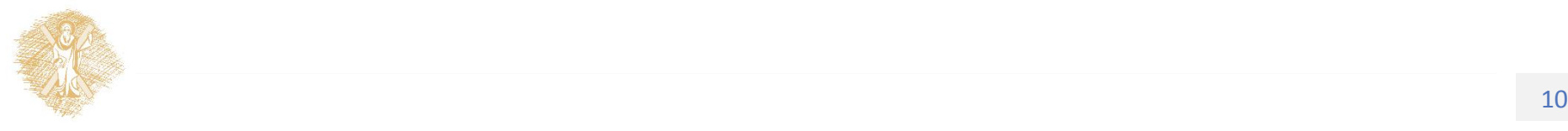

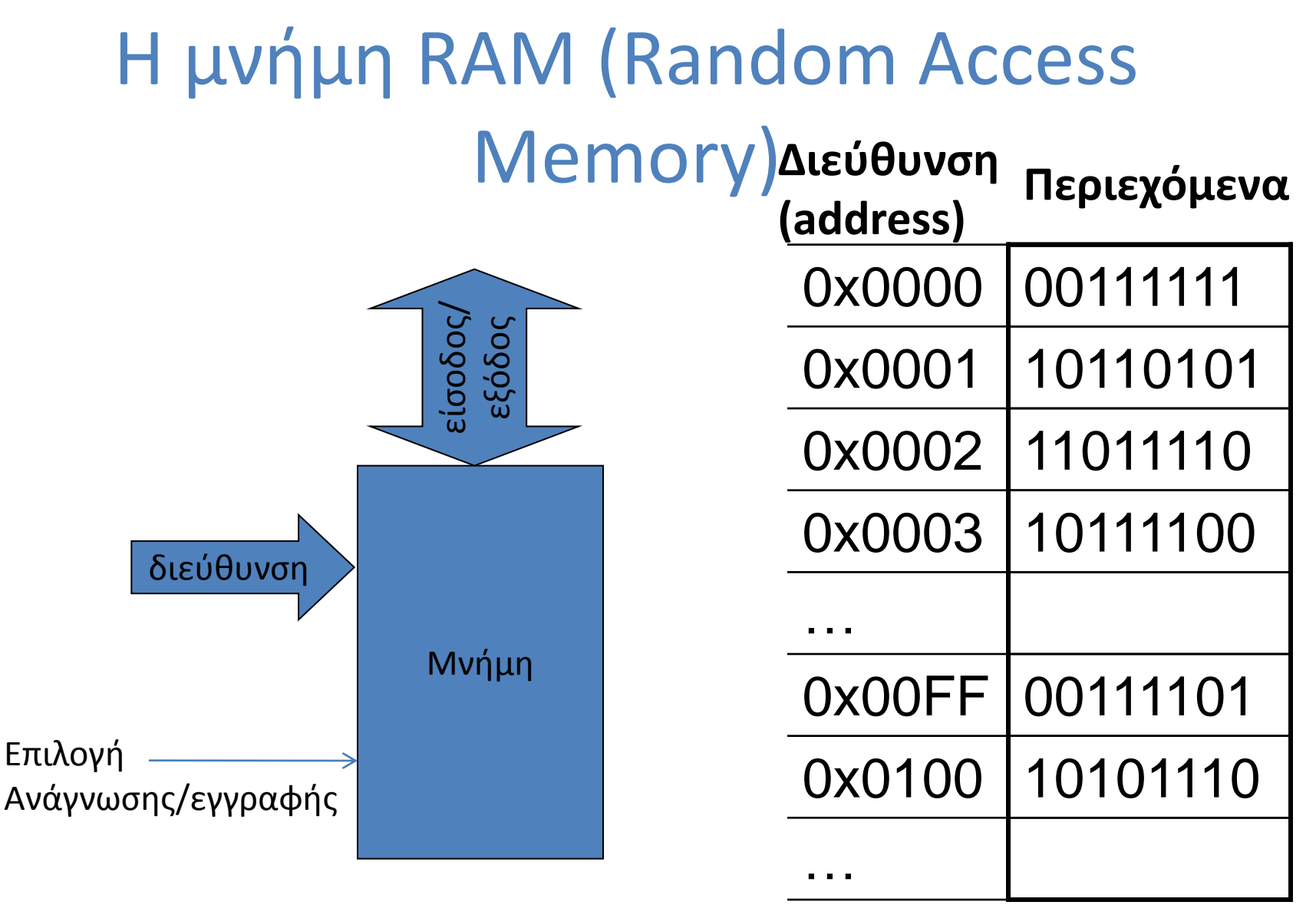

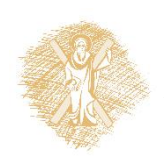

Πόσα bytes διαθέτονται για κάθε μεταβλητή;

Τίτλος Ενότητας 11 *Δεδομένα* και *εντολές*  Περιεχόμενα:

### Στοιχειώδης Οργάνωση ΚΜΕ

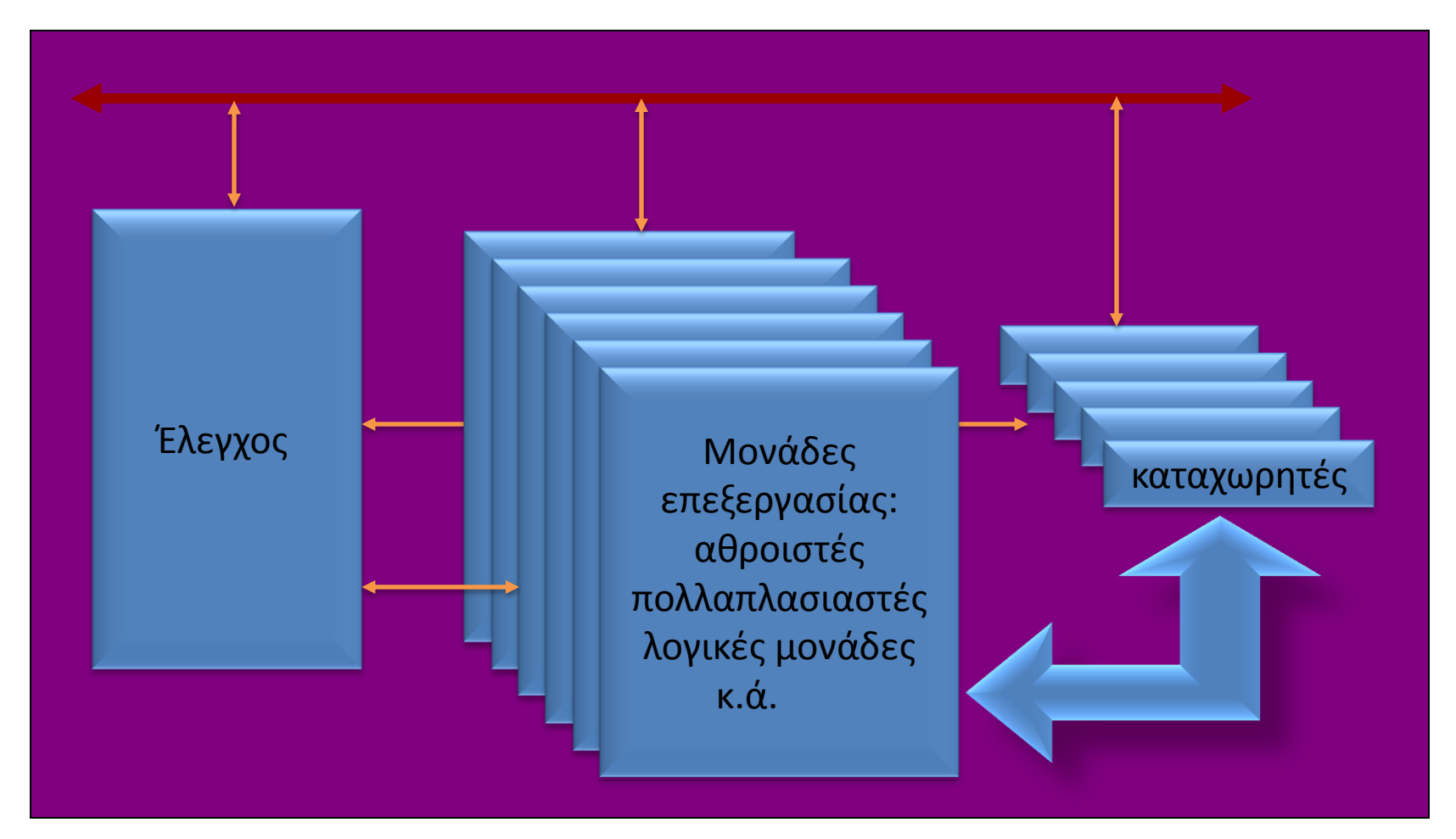

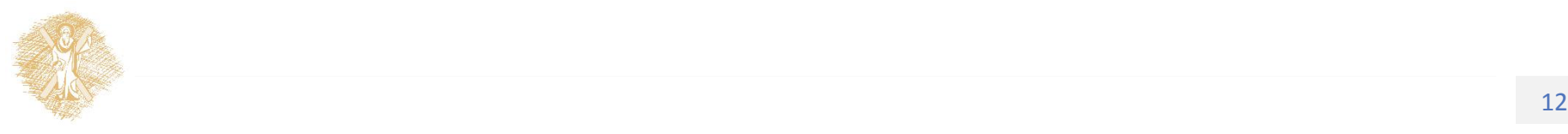

# Καταχωρητές και KME

- Χρήση: Αποθήκευση πληροφοριών στην ΚΜΕ
- Διαχωρίζονται ανάλογα με το ρόλο τους
	- Ειδικού σκοπού: Υποστήριξη θεμελιωδών λειτουργιών
		- Program Counter (Απαριθμητής Προγράμματος)
		- Status Register (Καταχωρητής Κατάστασης)
		- Stack Pointer (Δείκτης Σωρού)
	- Γενικού σκοπού
		- Συσσωρευτής,
		- Καταχωρητές δεδομένων,
- Διασύνδεση αναλόγως αρχιτεκτονικής

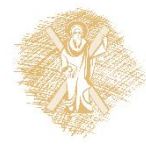

#### Εκτέλεση Προγραμμάτων

#### Oι γλώσσες υψηλού επιπέδου ως αφαίρεση

- Οι γλώσσες υψηλού επιπέδου είναι μια μορφή *αφαίρεσης*.
	- Η πολυπλοκότητα του **κώδικα μηχανής**  αποκρύπτεται από τον προγραμματιστή.
- Ο μεταγλωττιστής (compiler) αντιστοιχίζει στον κώδικα σύνολα εντολών κώδικα μηχανής
- Παρόμοια η δουλειά του interpreter

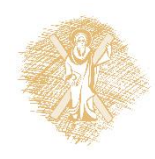

# Βρόχος επανάληψης **for**

#### **python**

 $sum = 0$ 

#### **for** i **in range**(10):

 $sum = sum + i$ 

**print** sum

```
#include <stdio.h>
main () {
  register int i, sum = 0;
  for (i = 0; i < 10; i++)
    sum = sum + i; printf ("\ti: %d\n", sum);
}
```
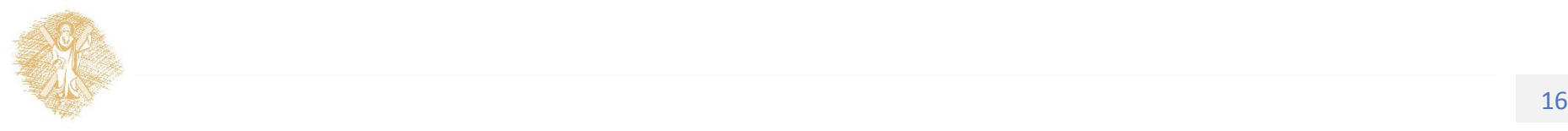

#### Το ίδιο πρόγραμμα σε *assembly* (για επεξεργαστή Pentium)

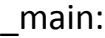

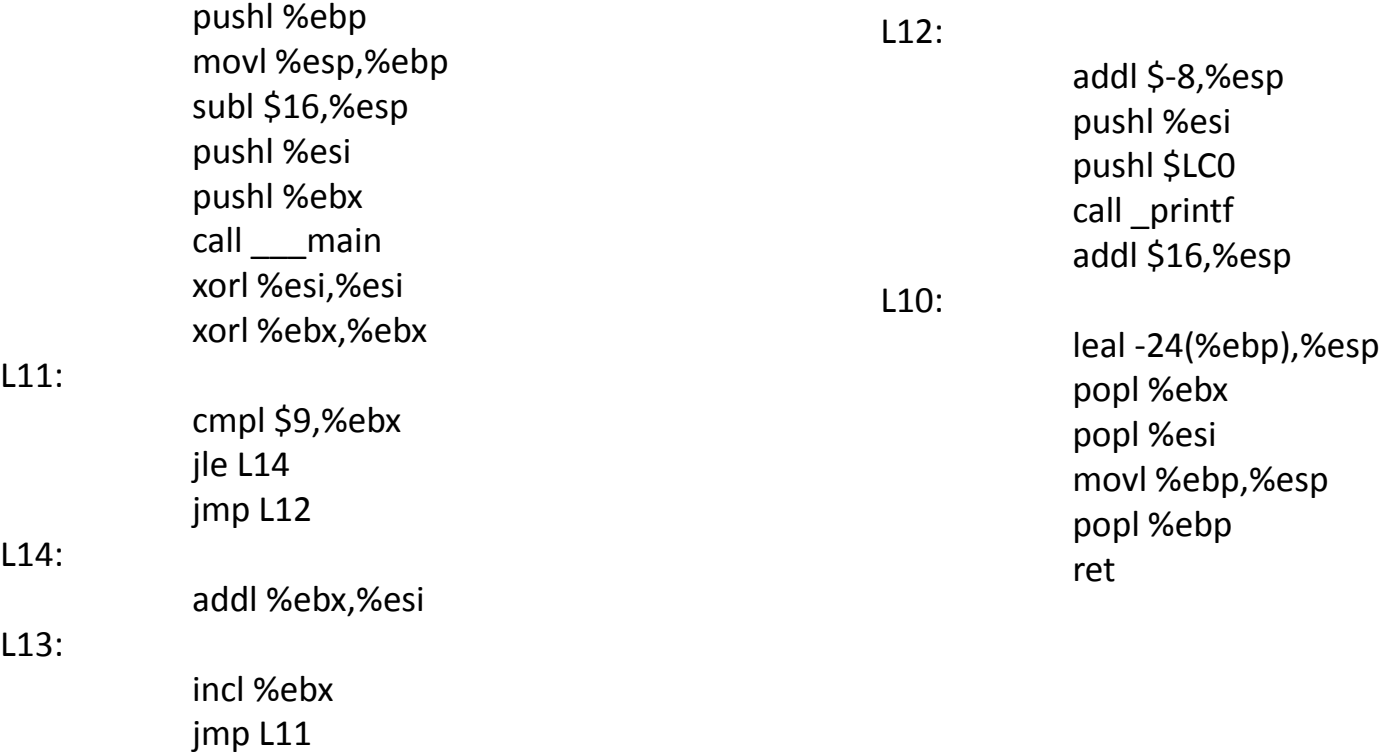

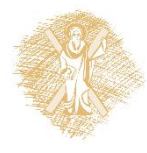

#### Αντιστοιχίζοντας κώδικα assembly σε κώδικα μηχανής Παράδειγμα η εντολή ADD

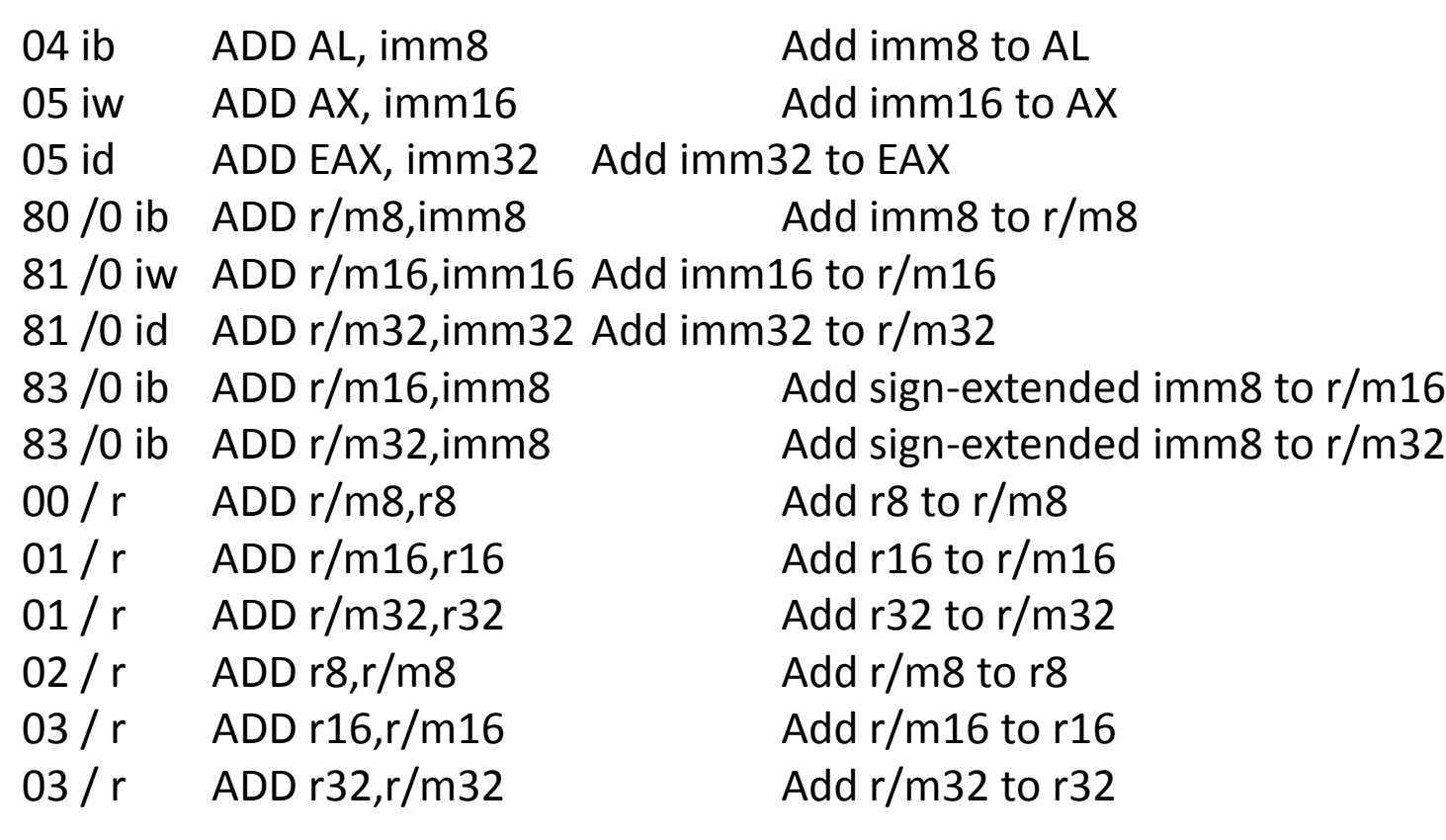

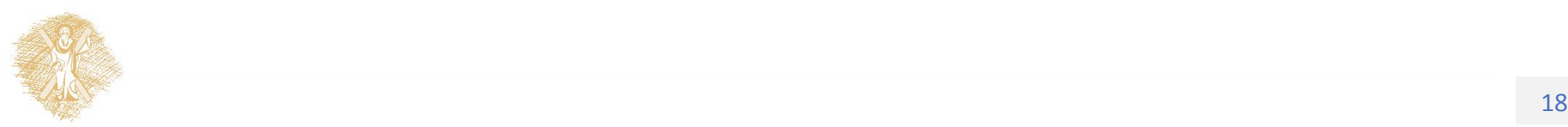

# ...κώδικας μηχανής (ενδεικτικά)

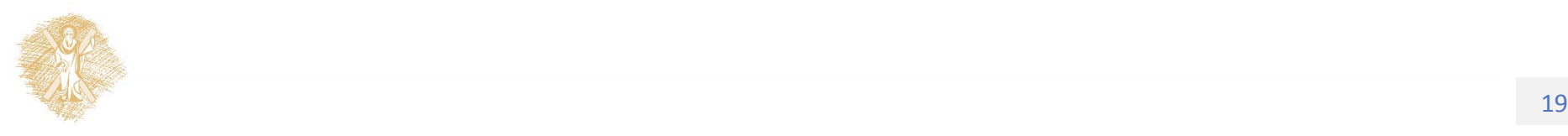

#### Χαρακτηριστικά γλωσσών assembly

- Οι επεξεργαστές έχουν χαρακτηριστικό σύνολο εντολών
- Τα προγράμματα είναι «μεγαλύτερα»
	- τι σημαίνει μεγαλύτερα; μονάδα μέτρησης οι «Γραμμές κώδικα»
	- περισσότερος χρόνος για να γραφούν
	- ευαίσθητα σε λάθη, δυσνόητα
- έλλειψη *δομής* (structure)
	- ακόμα και οι απλούστεροι βρόχοι, υπό συνθήκη διακλαδώσεις κτλ δομούνται με jumps
	- $-$  ιστορική εξέλιξη  $\Rightarrow$  δομημένος προγραμματισμός (structured programming)
- Πλεονεκτήματα
	- ταχύτητα, μικρό μέγεθος κώδικα σε bytes...

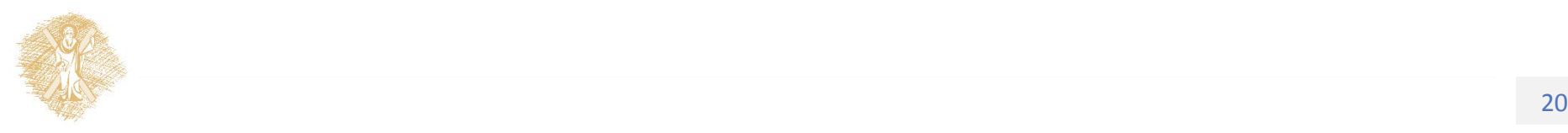

#### pyCPU: Μοντέλο ενός υποθετικού επεξεργαστή

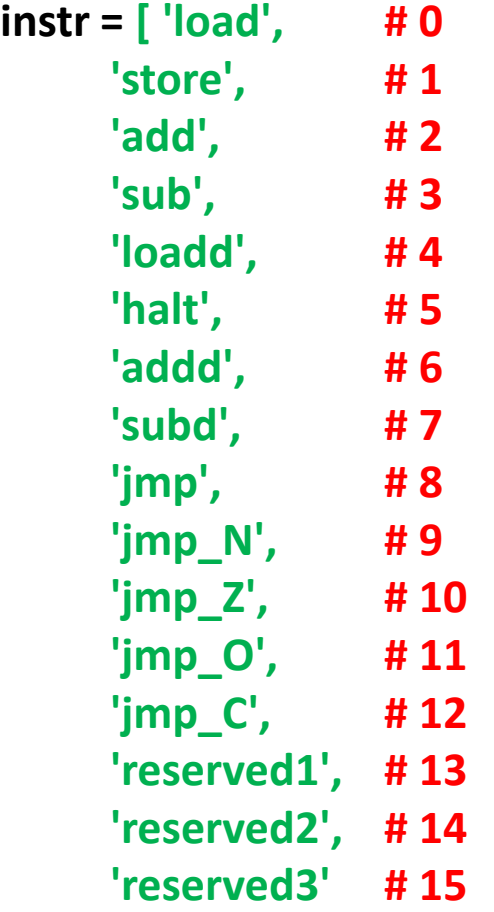

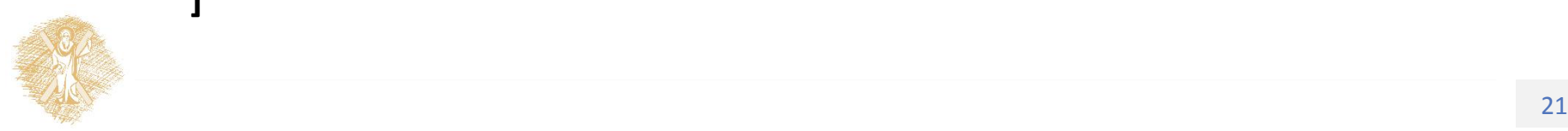

 **]**

#### Παράδειγμα

**def asm** (opcode, argument) :

**return** (instr.index(opcode) << 12) + ( argument & 0xFFF )

Από εντολή σε λέξη (αριθμητική) για αποθήκευση στη μνήμη

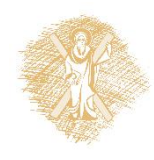

### Παράδειγμα 2 από pyCPU

```
# example 2: count down loop
M = [asm('load', 6), # DO = M[6]asm('subd',1), \# 1:D0 = D0 - 1asm('jmp_Z',4), \# if D0 == 0 goto 4
  asm('jmp',1), # goto 1asm('store',6), \# 4:M[6] = D0 asm('halt',0), # halt
   10]
CPU(0)
```
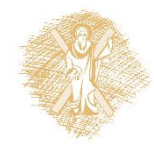

 $M:$ [6, 28673, 40964, 32769, 4102, 20480, 0]

#### Παράδειγμα 2 από pyCPU

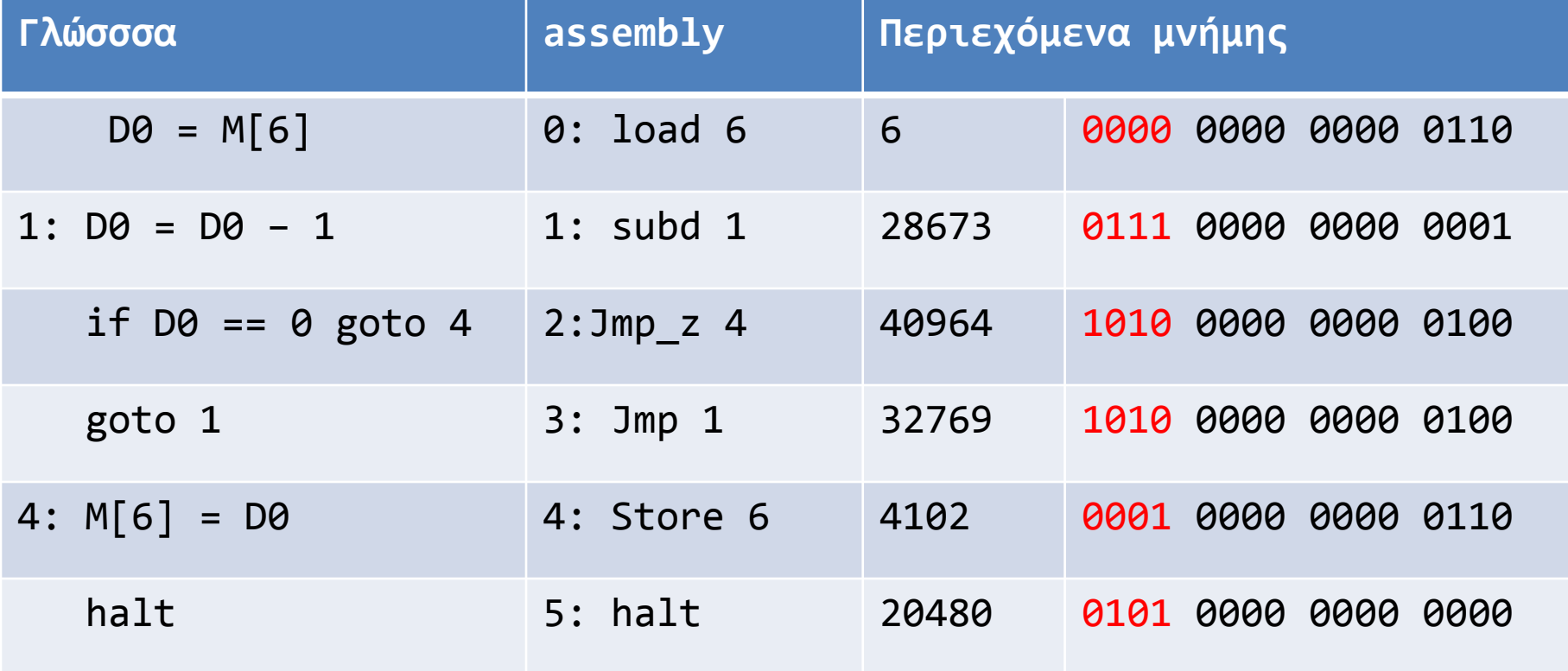

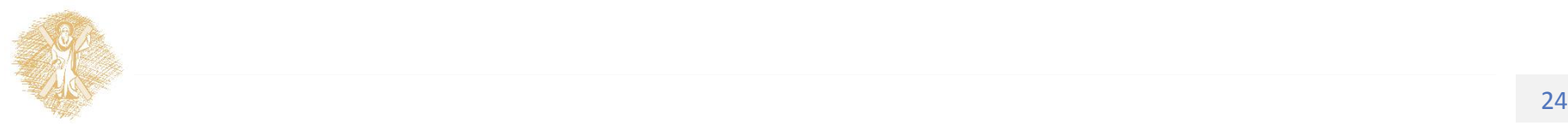

### Στοιχειώδης Οργάνωση ΚΜΕ

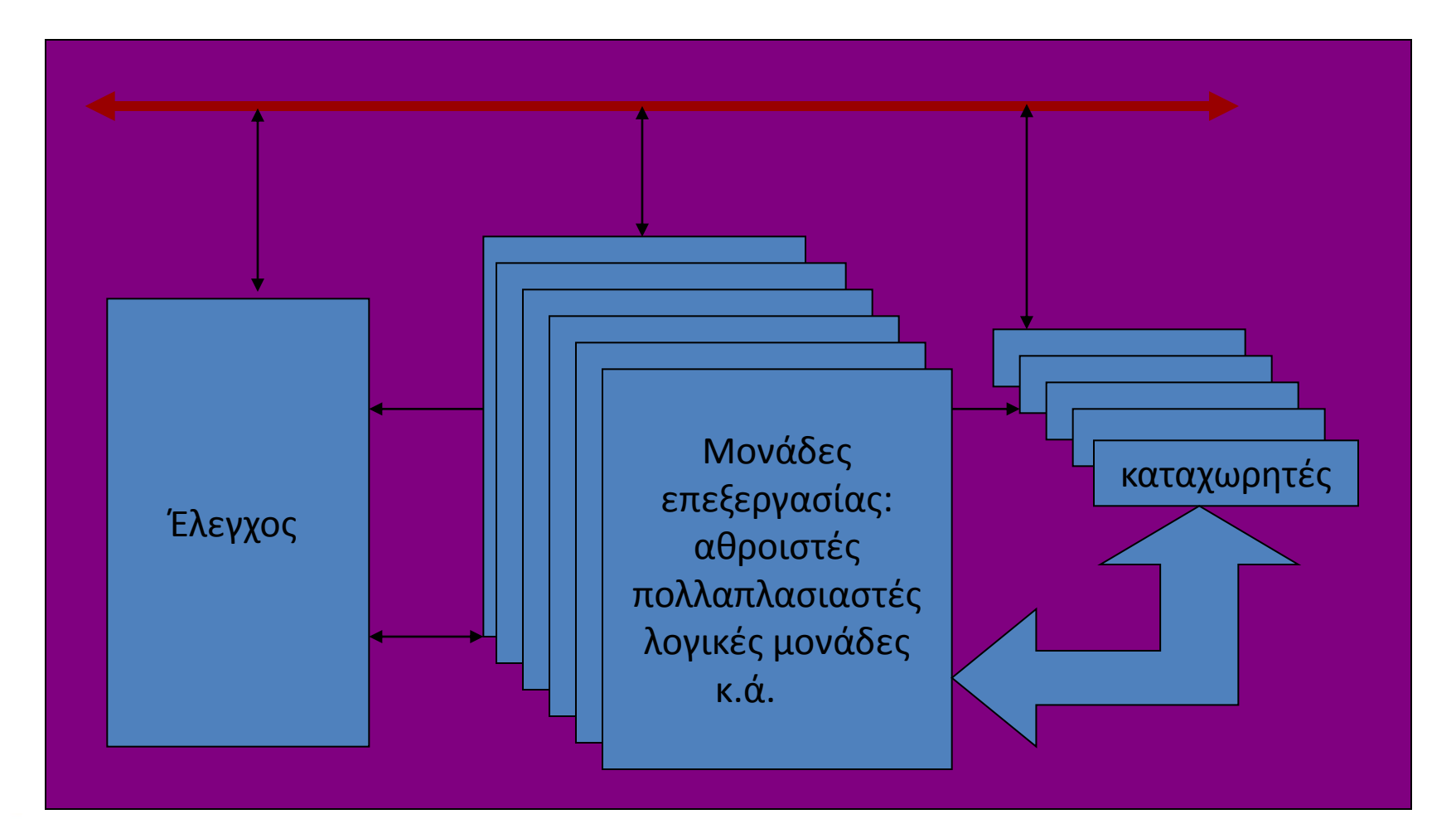

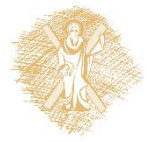

Γλώσσα Μετάδοσης Καταχωρητών (Register Transfer Language)

- Περιγράφει τις διαδικασίες που εκτελεί η κεντρική μονάδα, ως μεταφορά δεδομένων μεταξύ των καταχωρητών και της μνήμης
- Ενδεικτικά:

 $[K\Delta M] \leftarrow [A\Pi]$ 

 $[A\Pi] \leftarrow [A\Pi] + 1$ 

 $[AT] \leftarrow 1026$ 

 $[\Sigma] \leftarrow [\Sigma] + 5$ 

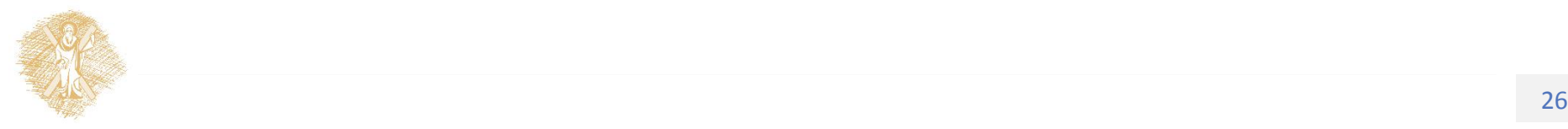

#### Γλώσσα Μετάδοσης Καταχωρητών (Register Transfer Language)

- [Μ(20)] = 6 Η θέση 20 της μνήμηςλαμβάνει την τιμή 6
- $[M(20)] \leftarrow [M(6)] + 5$

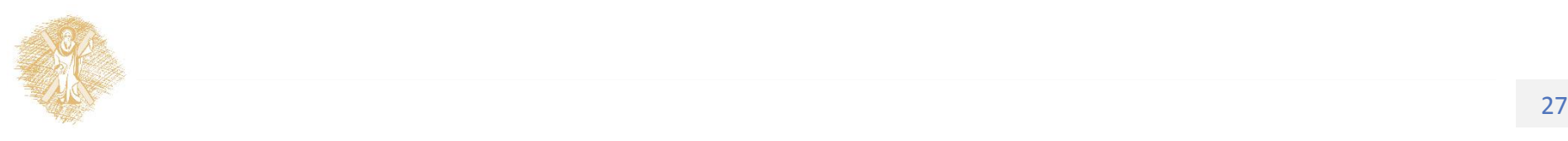

#### Κανάλι Διεύθυνσης

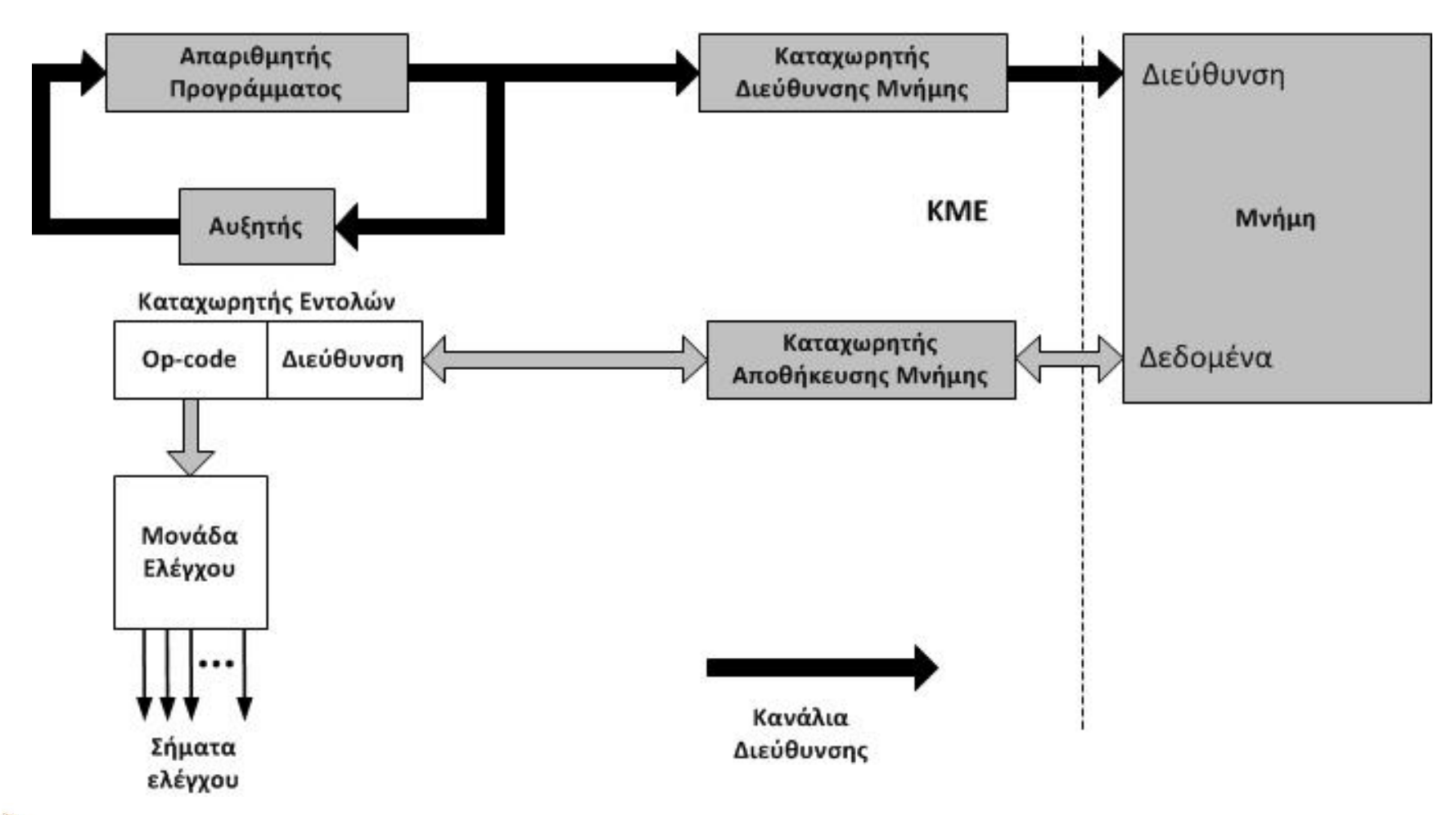

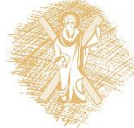

# Κύκλος *εκτέλεσης* εντολής

- Προσκόμιση εντολής από τη μνήμη (FETCH)
- Αποκωδικοποίηση εντολής (DECODE)
- Προσκόμιση επιπλέον ορισμάτων (READ\_OP)
	- Μόνο αν χρειάζεται
	- Υπολογισμός αποτελέσματος
- Εκτέλεση εντολής (EXECUTE)
- Αποθήκευση αποτελέσματος (WRITE\_BACK)

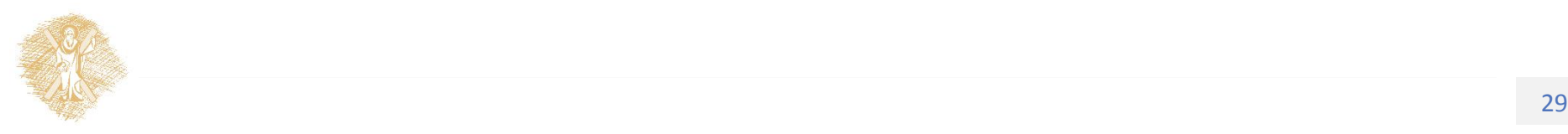

# Εκτέλεση εντολής στο pyCPU

**def** CPU (start\_address):

**global** run, IP

- IP = start\_address
- **while** run:
	- FETCH()
	- DECODE()
	- READ\_OP()
	- EXECUTE()
	- WRITE\_BACK()

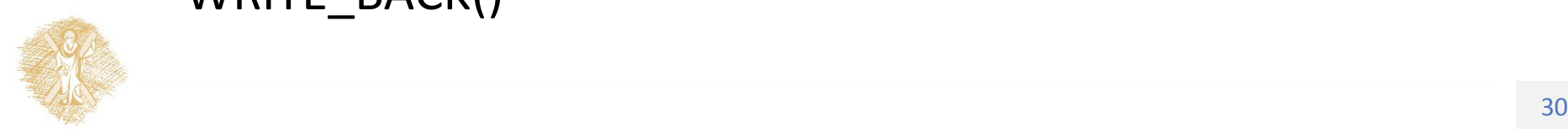

#### Προσκόμιση εντολής (instruction fetch)

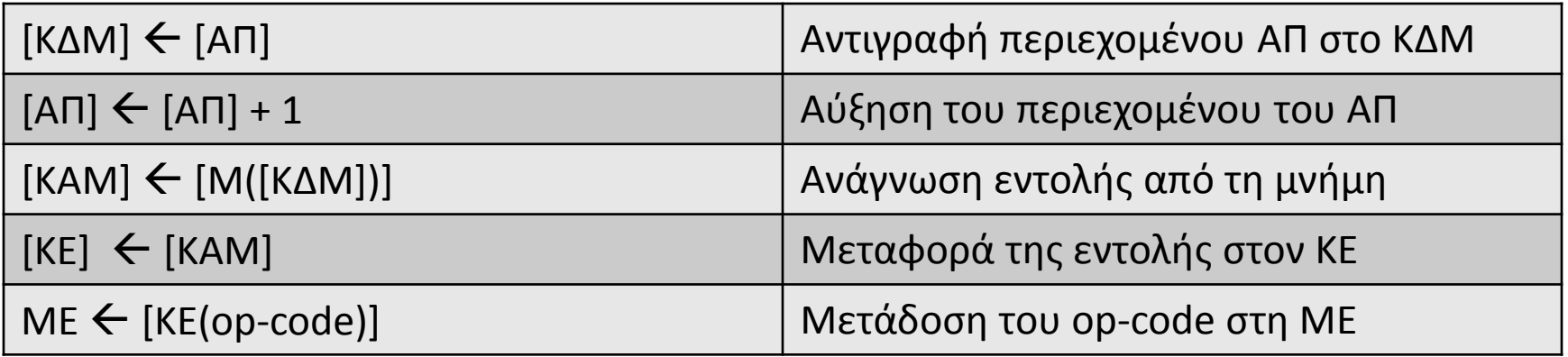

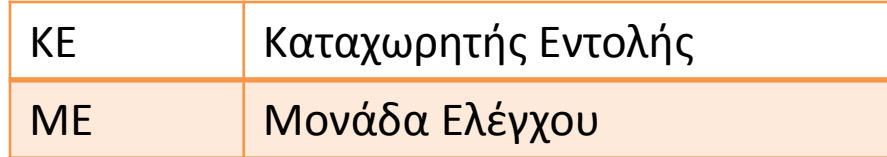

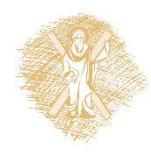

#### Παράδειγμα

#### **def** FETCH ():

**global** MAR, IP, MDR, M, IR

 $MAR = IP$ 

 $IP = IP + 1$ 

 $MDR = M[MAR]$ 

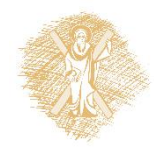

#### Κανάλια δεδομένων

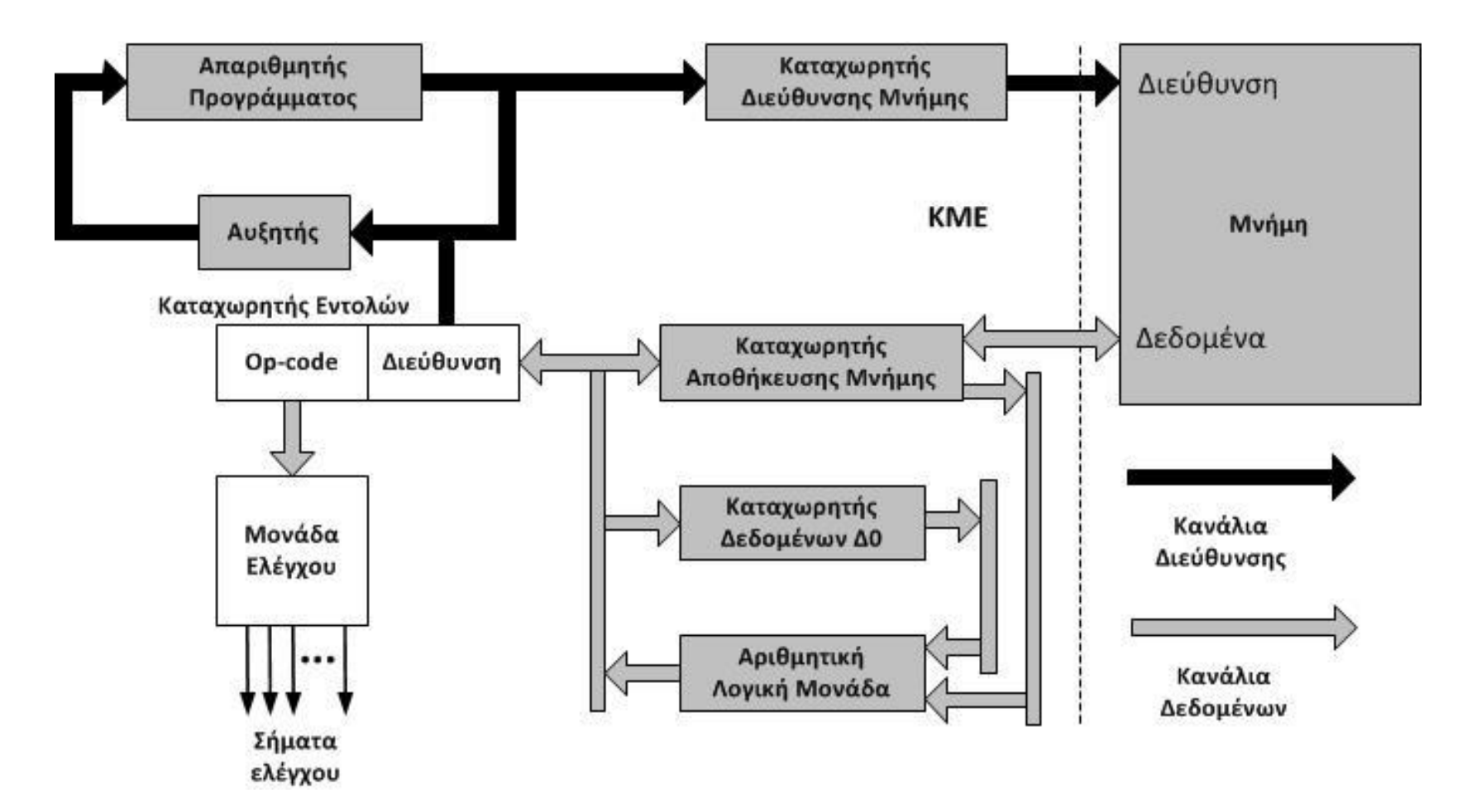

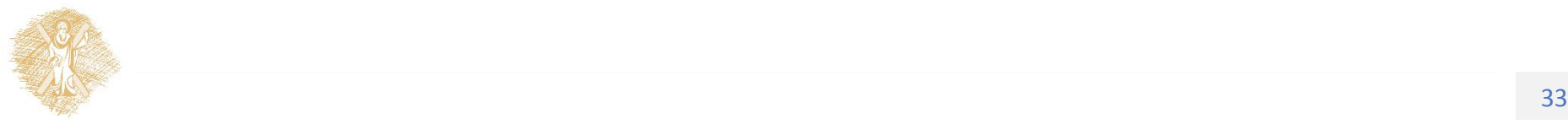

#### Παραδείγματα Αριθμητικών και Λογικών Πράξεων

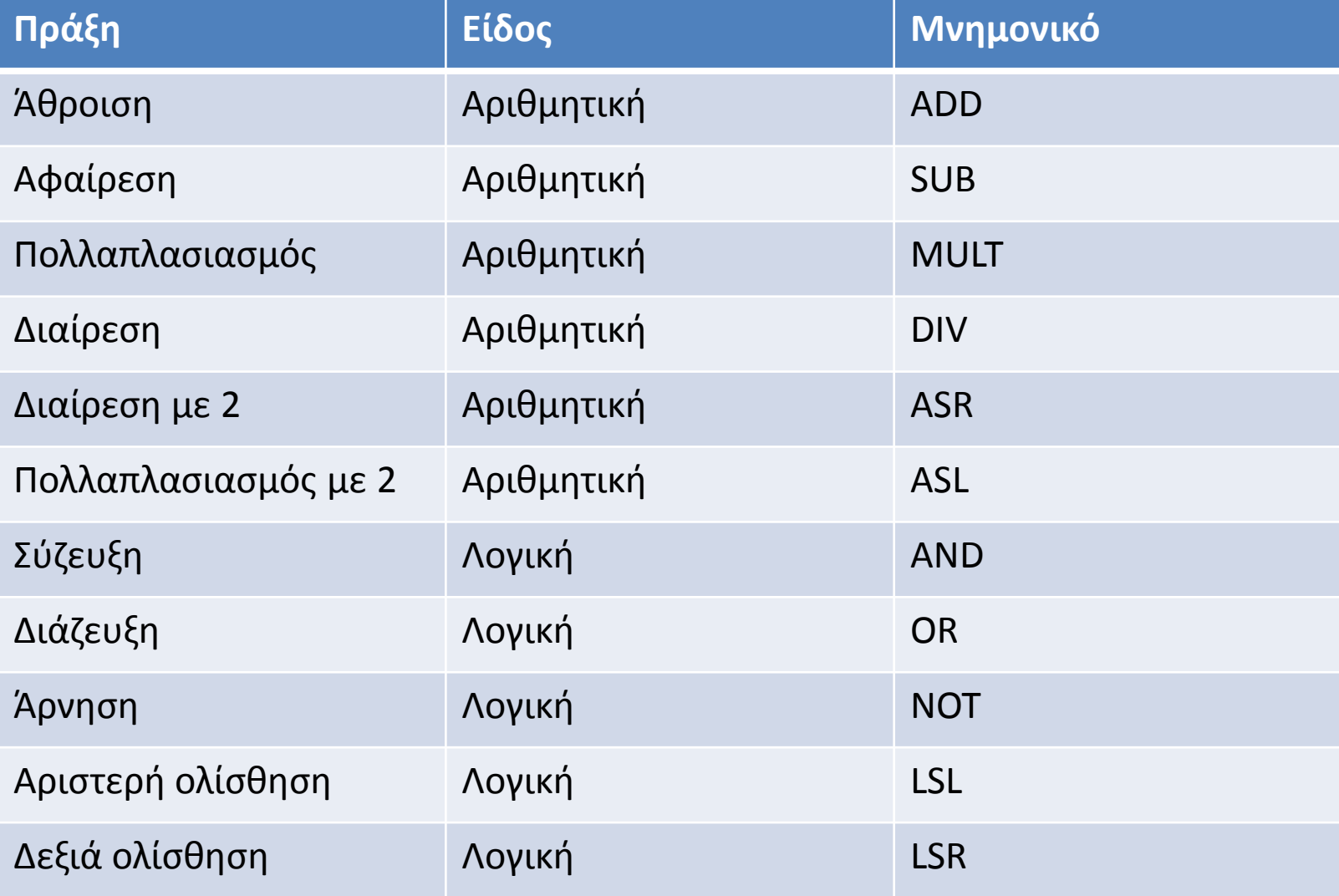

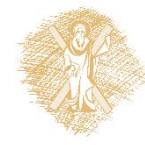

#### Παράδειγμα: ο 8085

---------------------------------------------------------------- |Mnemonic | Op | SZAPC | ~s | Description | Notes |---------+--+-----+--+--------------------------+-------------| |ACI n |CE|\*\*\*\*\*| 7|Add with Carry Immediate |A=A+n+CY | |ADC r |8F|\*\*\*\*\*| 4|Add with Carry |A=A+r+CY(21X)| |ADC M |8E|\*\*\*\*\*| 7|Add with Carry to Memory |A=A+[HL]+CY | |ADD r |87|\*\*\*\*\*| 4|Add |A=A+r (20X)| |ADD M |86|\*\*\*\*\*| 7|Add to Memory |A=A+[HL] | |ADI n |C6|\*\*\*\*\*| 7|Add Immediate |A=A+n | |ANA r |A7|\*\*\*\*0| 4|AND Accumulator |A=A&r (24X)| |ANA M |A6|\*\*\*\*0| 7|AND Accumulator and Memory|A=A&[HL] | |ANI n | E6| \*\* 0\* 0 | 7 | AND Immediate | A=A&n |CALL a |CD|-----|18|Call unconditional |-[SP]=PC,PC=a|  $|CC a |DC|$ -----| 9| Call on Carry | If CY=1(18~s) |  $|CM a |FC|$ ----- $|9|Call on Minus |If S=1 (18<sup>o</sup>s)|$ |CMA |2F|-----| 4|Complement Accumulator |A=~A | |CMC |3F|----\*| 4|Complement Carry |CY=~CY | |CMP r |BF|\*\*\*\*\*| 4|Compare |A-r (27X)| |CMP M |BF|\*\*\*\*\*| 7|Compare with Memory |A-[HL] | |CNC a |D4|-----| 9|Call on No Carry |If CY=0(18~s)|  $|CNZ a |C4|$ ----- $|9|Cal$  on No Zero  $|If Z=0 (18<sup>o</sup>s)|$  $|CP a |F4|$ ----- $|9|Cal$  on Plus |If S=0 (18~s)|  $|CPE a |EC|$ ----- $|9|Call on Parity Even |IF P=1 (18<sup>o</sup>s)|$ |CPI n |FE|\*\*\*\*\*| 7|Compare Immediate |A-n |  $|CPO a |E4|$ ----- $|9|Call on Parity Odd |If P=0 (18<sup>o</sup>s)|$  $|CZ a |CC|$ -----| 9|Call on Zero |If Z=1 (18~s)| |DAA |27|\*\*\*\*\*| 4|Decimal Adjust Accumulator|A=BCD format | |DAD B |09|----\*|10|Double Add BC to HL |HL=HL+BC | |DAD D |19|----\*|10|Double Add DE to HL |HL=HL+DE | |DAD H |29|----\*|10|Double Add HL to HL |HL=HL+HL | |DAD SP |39|----\*|10|Double Add SP to HL |HL=HL+SP |  $|DCR r |3D|***-|4|Decrement$   $|r=r-1 (0X5)|$ <br> $|DCR M |35|***-|10|Decrement Memory$   $|HLI=|HL-1|$ |DCR M | 35 | \*\*\*\*- | 10 | Decrement Memory |DCX B |0B|-----| 6|Decrement BC |BC=BC-1 | ----------------------------------------------------------------

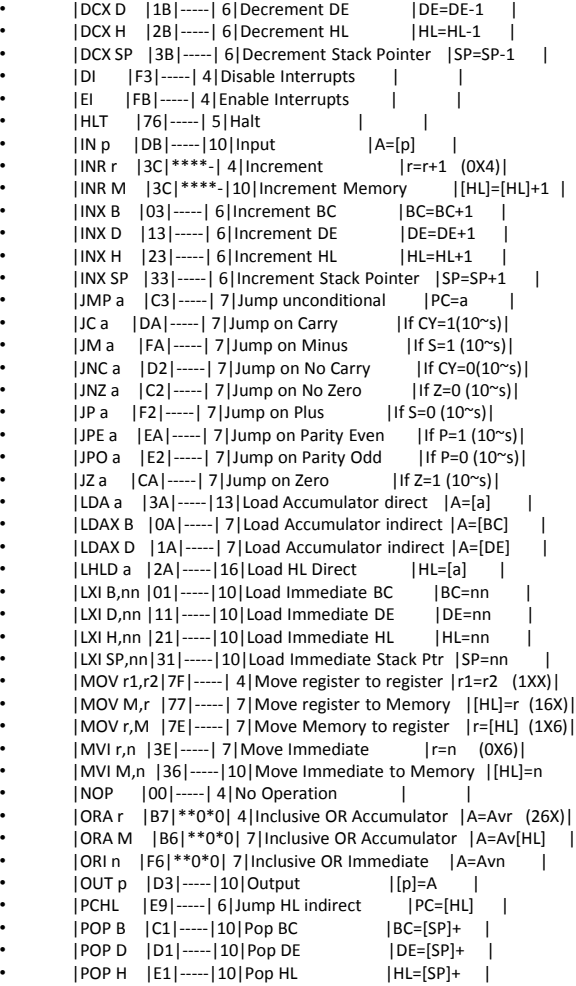

• |POP PSW |F1|-----|10|Pop Processor Status Word |{PSW,A}=[SP]+|

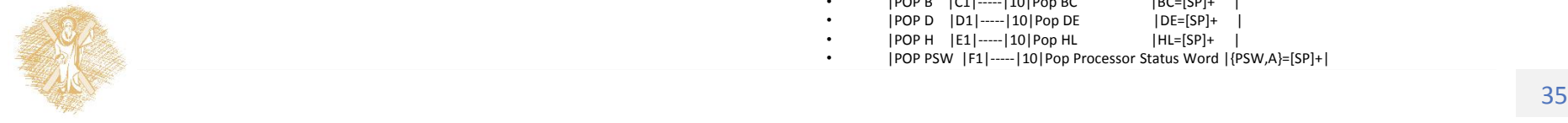

#### Παράδειγμα: Π = Ρ + Θ

- ΜΟVE Θ, Δ0
- ADD Ρ, Δ0
- MOVE Δ0, Π

Aν επιτρέπει απευθείας πράξεις με τη μνήμη

- ΜΟVE Θ, Δ1
- MOVE P, Δ2
- ADD Δ1,Δ2,Δ0
- MOVE Δ0, Π

Μηχανή Καταχωρητή - Καταχωρήτη

- LDA Θ
- ADD Ρ
- STA Π

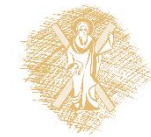

Μηχανή ενός *συσσωρευτή*

• ADD 
$$
\Theta
$$
,  $P$ ,  $\Pi$ 

Μηχανή τριών διευθύνσεων

# Κύκλος ανάκλησης - εκτέλεσης

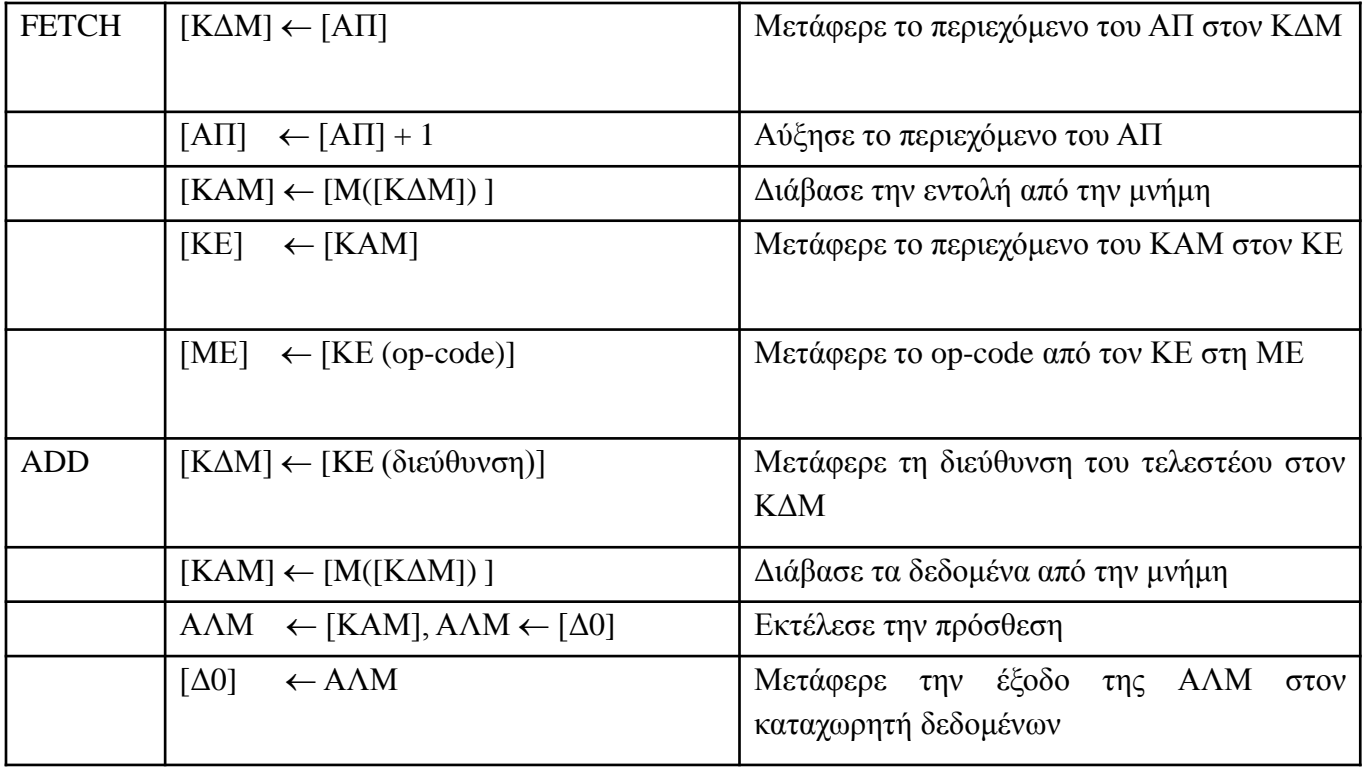

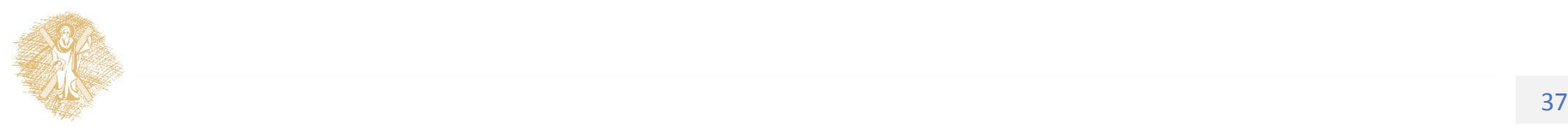

#### Αποφάσεις

- Συνθήκες καθορίζουν τη ροή του προγράμματος
- Προγραμματιστική δομή:
	- IF (condition) THEN statements1 ELSE statements2
- Βρόχοι επανάληψης το χρησιμοποιούν

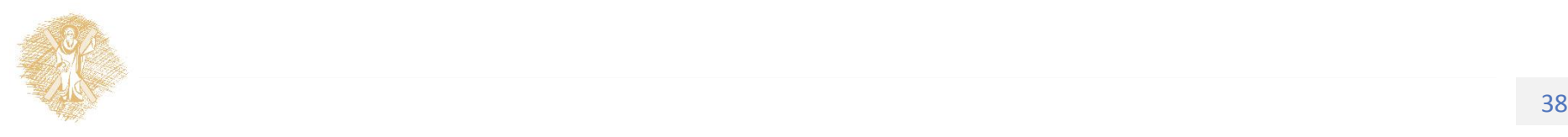

#### Status Register

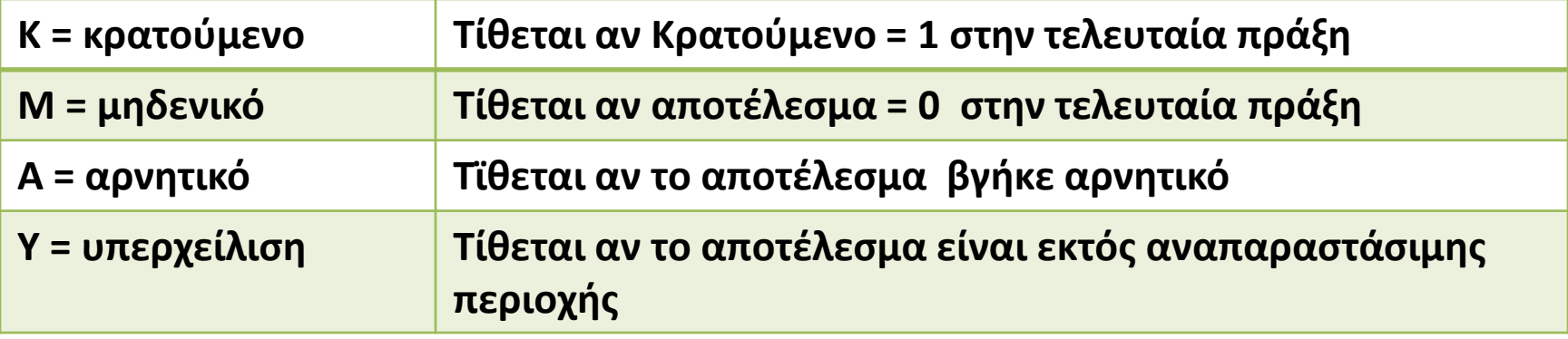

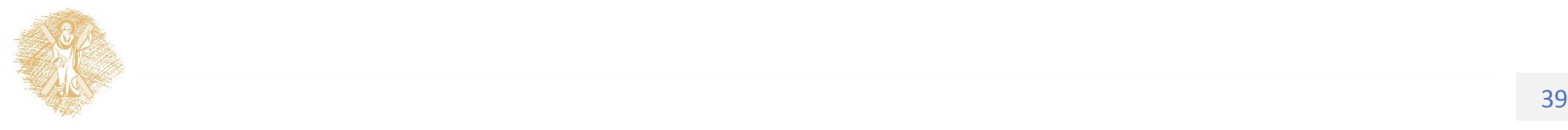

#### Παράδειγμα

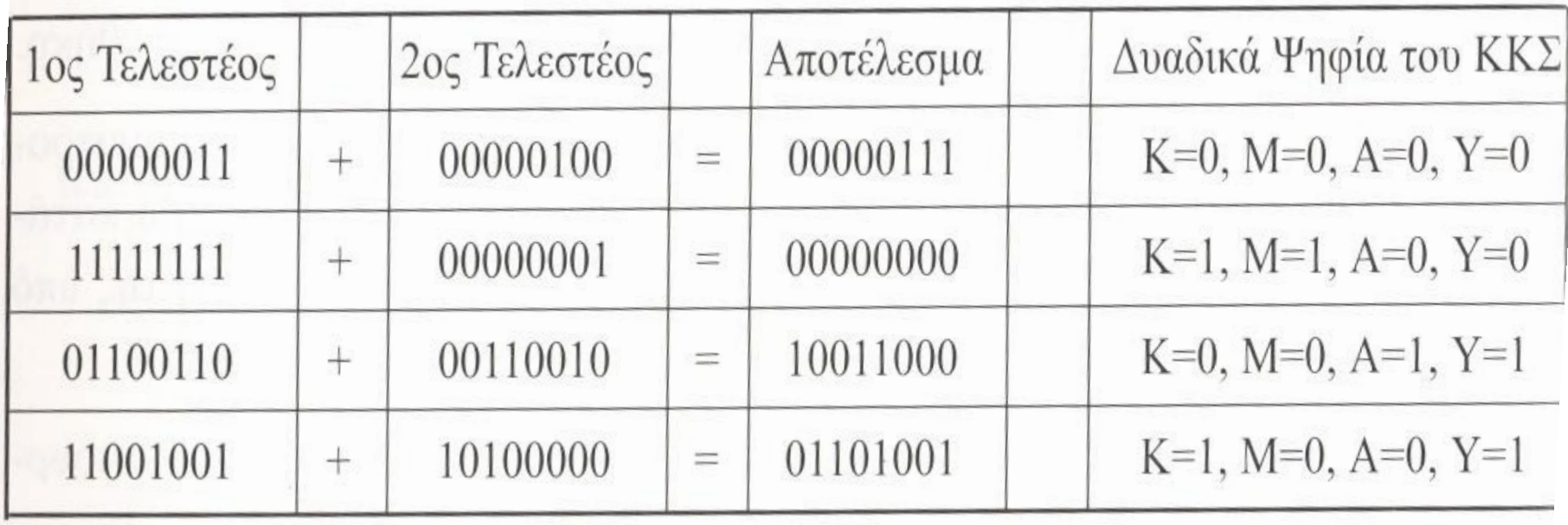

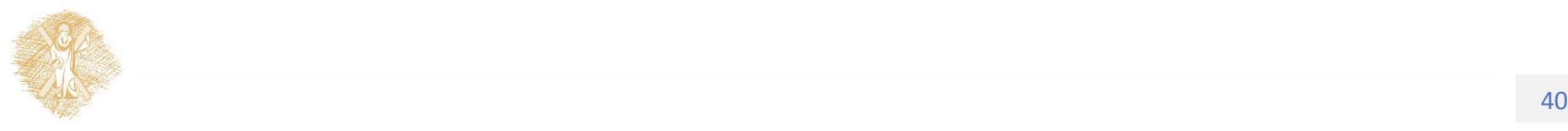

#### Εκτέλεση εντολών με συνθήκη

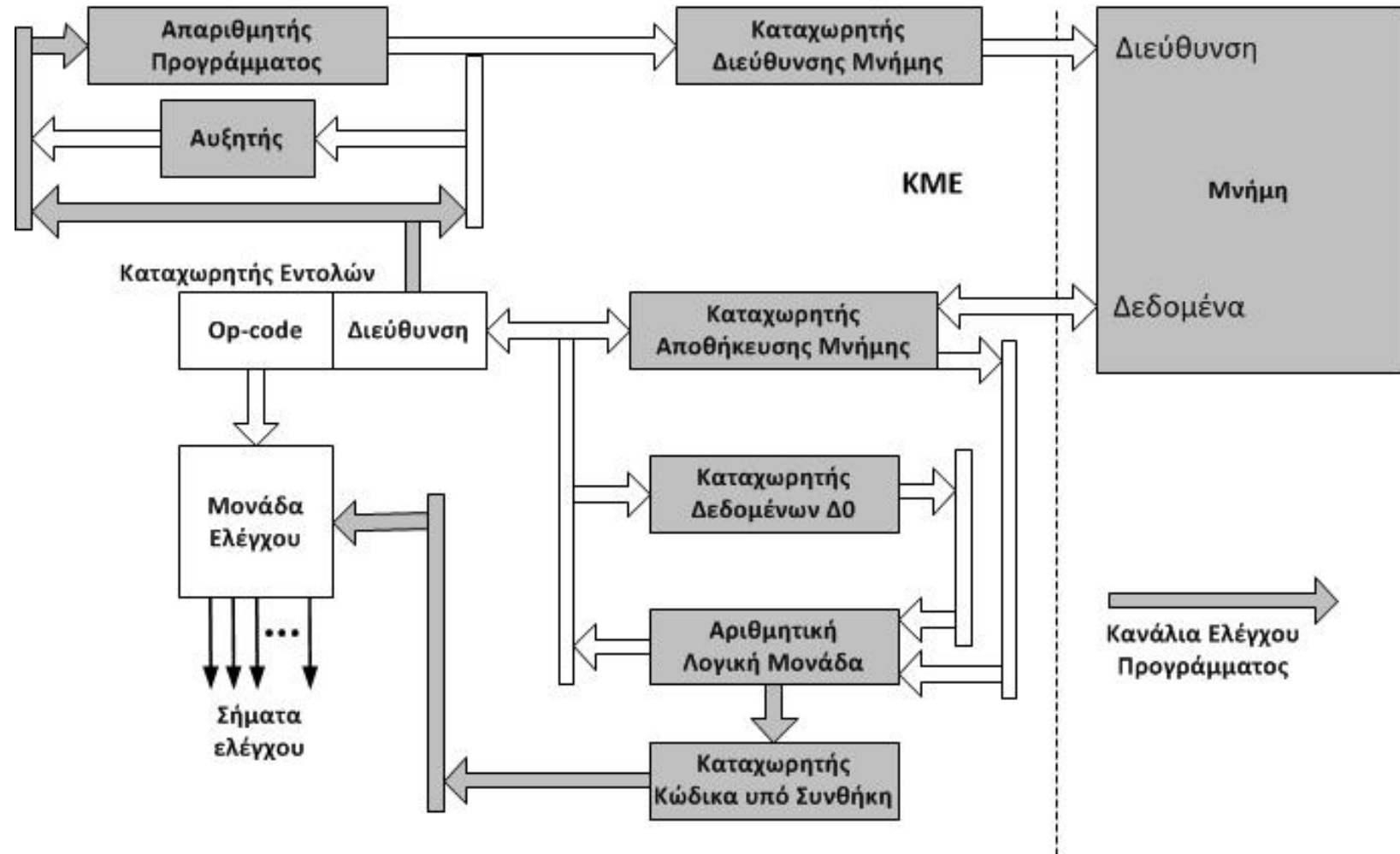

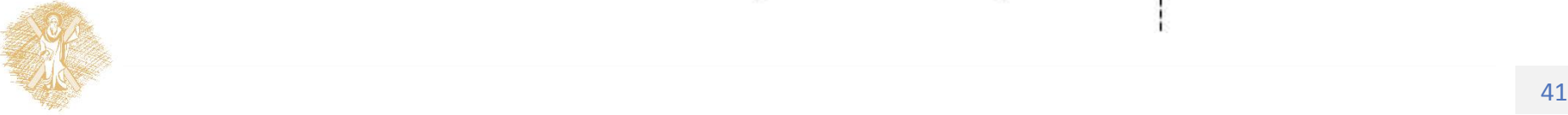

#### Απευθείας τελεστέοι

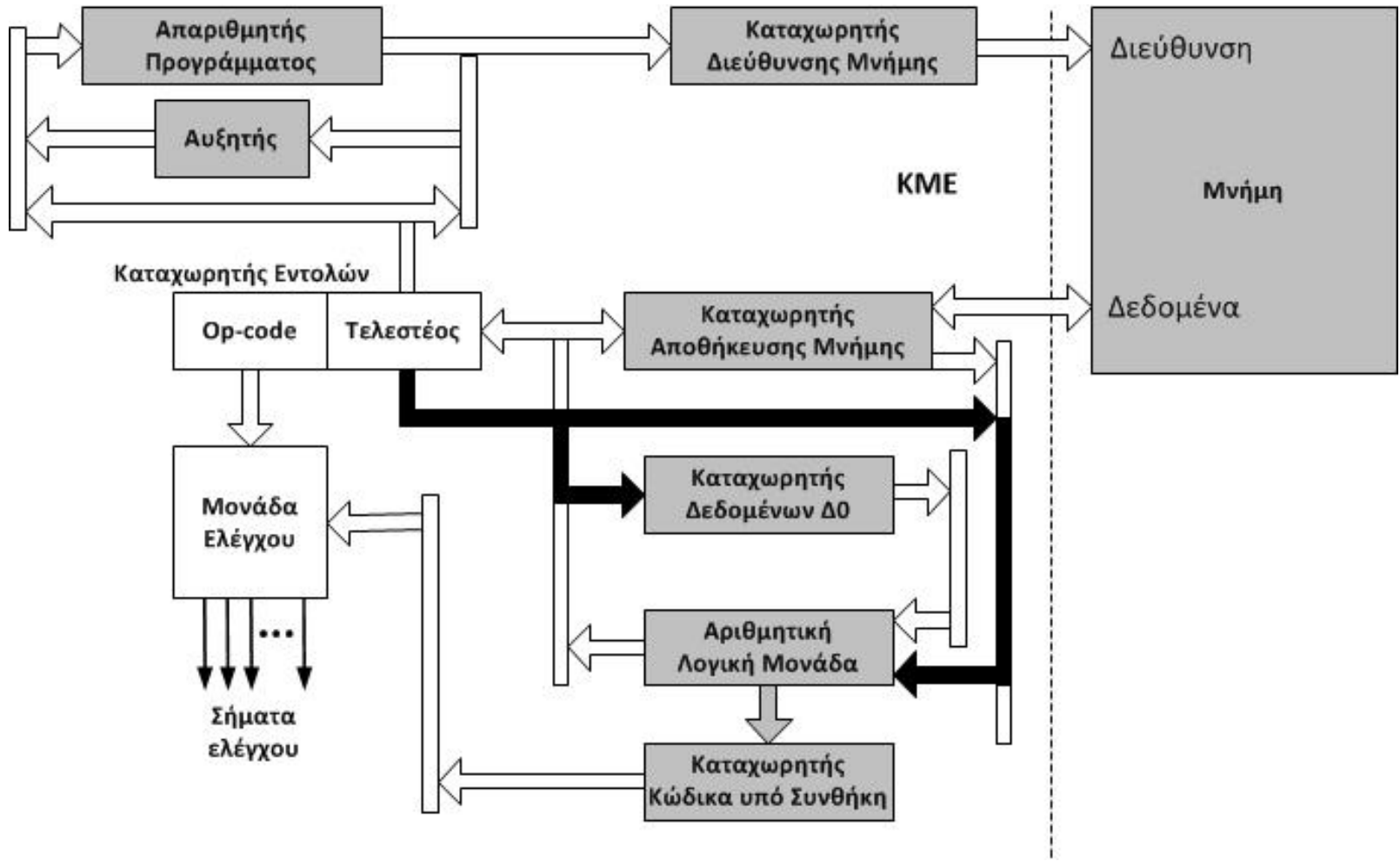

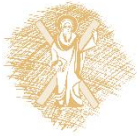

#### Τέλος Ενότητας

#### Χρηματοδότηση

- Το παρόν εκπαιδευτικό υλικό έχει αναπτυχθεί στo πλαίσιo του εκπαιδευτικού έργου του διδάσκοντα.
- Το έργο «**Ανοικτά Ακαδημαϊκά Μαθήματα στο Πανεπιστήμιο Αθηνών**» έχει χρηματοδοτήσει μόνο την αναδιαμόρφωση του εκπαιδευτικού υλικού.
- Το έργο υλοποιείται στο πλαίσιο του Επιχειρησιακού Προγράμματος «Εκπαίδευση και Δια Βίου Μάθηση» και συγχρηματοδοτείται από την Ευρωπαϊκή Ένωση (Ευρωπαϊκό Κοινωνικό Ταμείο) και από εθνικούς πόρους.

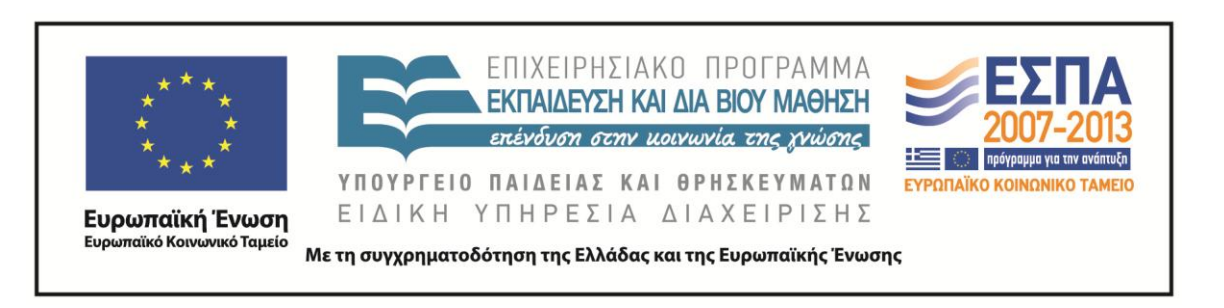

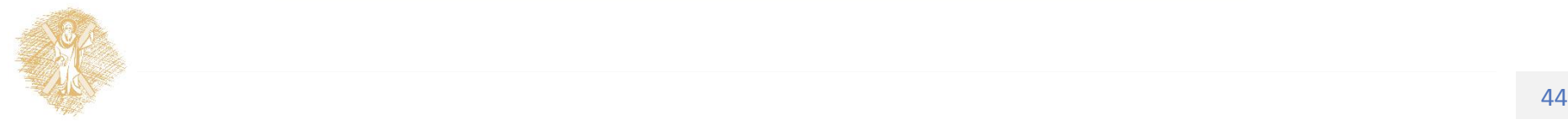

Σημειώματα

# Σημείωμα Ιστορικού Εκδόσεων Έργου

Το παρόν έργο αποτελεί την έκδοση 1.0.

Έχουν προηγηθεί οι κάτωθι εκδόσεις:

Έκδοση 1.0 διαθέσιμη [εδώ](https://eclass.upatras.gr/modules/course_metadata/opencourses.php?fc=15).

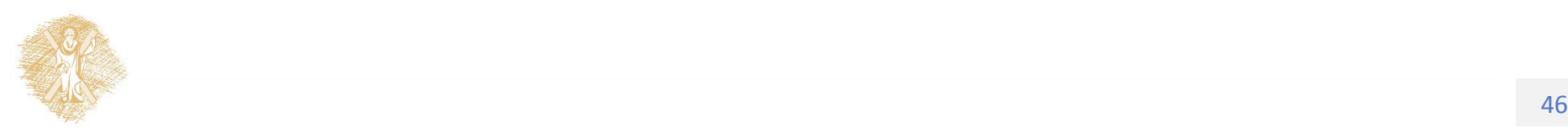

#### Σημείωμα Αναφοράς

Copyright Πανεπιστήμιο Πατρών, Αβούρης Νικόλαος, Παλιουράς Βασίλειος, Κουκιάς Μιχαήλ, Σγάρμπας Κυριάκος. «Εισαγωγή στους Υπολογιστές Ι, Αρχιτεκτονική Υπολογιστών». Έκδοση: 1.0. Πάτρα 2014. Διαθέσιμο από τη δικτυακή διεύθυνση:

[https://eclass.upatras.gr/modules/course\\_metadata/opencourses.php?fc=15](https://eclass.upatras.gr/modules/course_metadata/opencourses.php?fc=15)

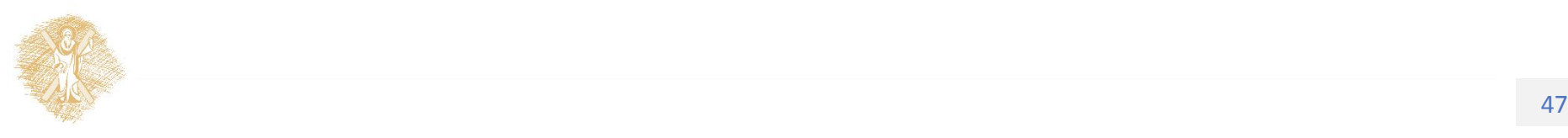

# Σημείωμα Αδειοδότησης

Το παρόν υλικό διατίθεται με τους όρους της άδειας χρήσης Creative Commons Αναφορά, Μη Εμπορική Χρήση Παρόμοια Διανομή 4.0 [1] ή μεταγενέστερη, Διεθνής Έκδοση. Εξαιρούνται τα αυτοτελή έργα τρίτων π.χ. φωτογραφίες, διαγράμματα κ.λ.π., τα οποία εμπεριέχονται σε αυτό και τα οποία αναφέρονται μαζί με τους όρους χρήσης τους στο «Σημείωμα Χρήσης Έργων Τρίτων».

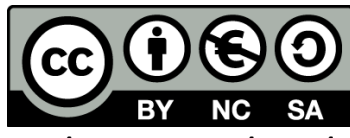

[1] http://creativecommons.org/licenses/by-nc-sa/4.0/

Ως **Μη Εμπορική** ορίζεται η χρήση:

- που δεν περιλαμβάνει άμεσο ή έμμεσο οικονομικό όφελος από την χρήση του έργου, για το διανομέα του έργου και αδειοδόχο
- που δεν περιλαμβάνει οικονομική συναλλαγή ως προϋπόθεση για τη χρήση ή πρόσβαση στο έργο
- που δεν προσπορίζει στο διανομέα του έργου και αδειοδόχο έμμεσο οικονομικό όφελος (π.χ. διαφημίσεις) από την προβολή του έργου σε διαδικτυακό τόπο

Ο δικαιούχος μπορεί να παρέχει στον αδειοδόχο ξεχωριστή άδεια να χρησιμοποιεί το έργο για εμπορική χρήση, εφόσον αυτό του ζητηθεί.

# Διατήρηση Σημειωμάτων

Οποιαδήποτε αναπαραγωγή ή διασκευή του υλικού θα πρέπει να συμπεριλαμβάνει:

- το Σημείωμα Αναφοράς
- το Σημείωμα Αδειοδότησης
- τη δήλωση Διατήρησης Σημειωμάτων
- το Σημείωμα Χρήσης Έργων Τρίτων (εφόσον υπάρχει)

μαζί με τους συνοδευόμενους υπερσυνδέσμους.

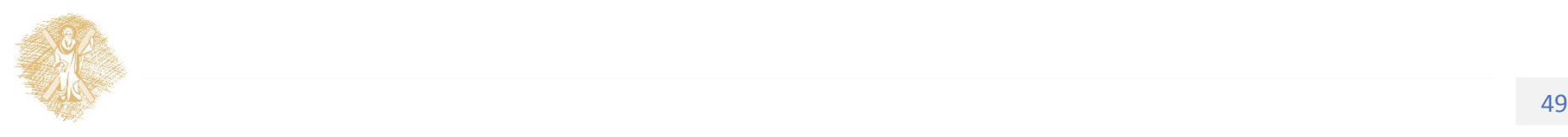

# Σημείωμα Χρήσης Έργων Τρίτων

Το Έργο αυτό κάνει χρήση των ακόλουθων έργων:

**Εικόνες/Σχήματα/Διαγράμματα/Φωτογραφίες**

Διαφάνεια 8: <http://www.intel.com/pressroom/kits/core2duo/>

Διαφάνεια 9: <http://techreport.com/r.x/2010q1/westmere-2c-6c.jpg>

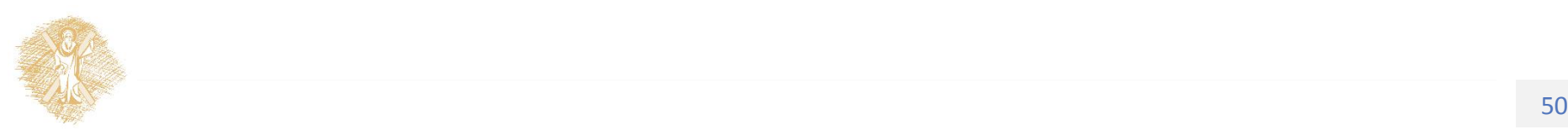